**FI2002-7** Electromagnetismo. **Profesor:** Marcel Clerc. **Auxiliares:** Roberto Gajardo, David Pinto.

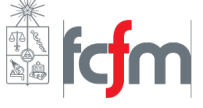

## Desarrollo Auxiliar 12: Ley de Ampère y potencial vector.

17 de Noviembre del 2021

## <span id="page-0-1"></span>P1. Ley de Ampère integral y diferencial:

a) La versión más conocida de la ley de Ampère es su forma integral:

$$
\oint_C \vec{B} \cdot d\vec{\ell} = \mu_0 I_{\text{enl}} \tag{1}
$$

En esta expresión  $\vec{B}$  es el campo eléctrico generado por la corriente enlazada  $I_{enl}$ ,  $C$  es una curva cerrada que enlaza a esta corriente,  $d\vec{\ell}$  es un diferencial de esta curva, y  $\mu_0$  es la permeabilidad magnética del vacío. Esta expresión nos permite encontrar corrientes a partir de campos magnéticos, o campos magnéticos a partir de corrientes cuando existen ciertas simetrías<sup>[1](#page-0-0)</sup>. Sin embargo, si queremos encontrar la densidad de corriente entonces la forma integral de esta ley no nos ayuda mucho, sino que debemos usar la ley de Ampère en su forma diferencial:

$$
\vec{\nabla} \times \vec{B} = \mu_0 \vec{J} \tag{2}
$$

En esta expresión  $\vec{B}$  es el campo magnético asociado a la densidad de corriente  $\vec{J}$ . Para aplicar esta forma de la ley de Ampère debemos calcular el rotor del campo magnético (y así podremos despejar  $\vec{J}$  desde la derecha). Usando el rotor en coordenadas cilíndricas y recordando que  $\vec{B}$  sólo tiene componente en  $\hat{\theta}$  (es decir,  $B_r = B_z = 0$ ), se tiene que:

$$
\vec{\nabla} \times \vec{B} = \frac{1}{r} \begin{vmatrix} \hat{r} & r\hat{\theta} & \hat{z} \\ \frac{\partial}{\partial r} & \frac{\partial}{\partial \theta} & \frac{\partial}{\partial z} \\ B_r & rB_{\theta} & B_z \end{vmatrix} = \frac{1}{r} \begin{vmatrix} \hat{r} & r\hat{\theta} & \hat{z} \\ \frac{\partial}{\partial r} & \frac{\partial}{\partial \theta} & \frac{\partial}{\partial z} \\ 0 & rB_{\theta} & 0 \end{vmatrix} \implies \vec{\nabla} \times \vec{B} = -\frac{\partial B_{\theta}}{\partial z} \hat{r} + \frac{1}{r} \frac{\partial}{\partial r} (rB_{\theta}) \hat{z}
$$

Como  $B_{\theta}$  sólo depende de *r*, entonces  $\frac{\partial B_{\theta}}{\partial z} = 0$ , con lo cual la componente asociada a  $\hat{r}$  es cero, y así:

$$
\Rightarrow \vec{\nabla} \times \vec{B} = \frac{1}{r} \left[ B_{\theta} + r \frac{\partial B_{\theta}}{\partial r} \right] \hat{z}
$$

Calculamos la derivada:

$$
\frac{\partial B_{\theta}}{\partial r} = \frac{\mu_0 J_0}{2} \frac{\partial}{\partial r} \left( r - \frac{r^3}{2a^2} \right) = \frac{\mu_0 J_0}{2} \left( 1 - \frac{3r^2}{2a^2} \right) \Rightarrow r \frac{\partial B_{\theta}}{\partial r} = \frac{\mu_0 J_0}{2} \left( r - \frac{3r^3}{2a^2} \right)
$$

Entonces:

$$
\Rightarrow \vec{\nabla} \times \vec{B} = \frac{\mu_0 J_0}{2r} \left[ r - \frac{r^3}{2a^2} + r - \frac{3r^3}{2a^2} \right] \hat{z} = \frac{\mu_0 J_0}{2r} \left[ 2r - \frac{2r^3}{a^2} \right] \hat{z} \Rightarrow \vec{\nabla} \times \vec{B} = \mu_0 J_0 \left[ 1 - \frac{r^2}{a^2} \right] \hat{z}
$$

<span id="page-0-0"></span> $1$ Similar a la ley de Gauss para campo eléctrico.

Entonces, dividiendo por  $\mu_0$  encontraremos  $\vec{J}$ , y así:

$$
\Rightarrow \left[ \vec{J}(r) = J_0 \left[ 1 - \frac{r^2}{a^2} \right] \hat{z} \right]
$$

Al graficar la magnitud de este vector en función del radio polar *r* (usando  $J_0 = 1$  y  $a = 0,1$ ) se obtiene el siguiente resultado:

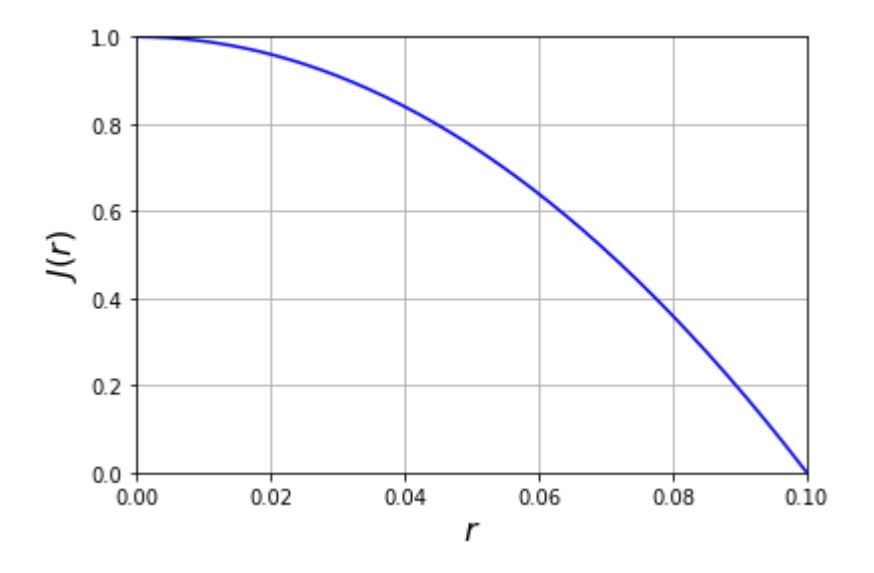

Esto nos dice que mientras más nos alejamos del centro del cilindro, la cantidad de cargas que fluyen a lo largo de este disminuye, hasta hacerse cero en el borde de la tubería. Ahora, para la intensidad de corriente usamos la definición que involucra la densidad de corriente:

$$
I = \iint_S \vec{J} \cdot d\vec{S}
$$

Donde  $d\vec{S}$  es el diferencial de la superficie perpendicular a la corriente. En este caso esta superficie es un disco de radio *r* (sección transversal del cilindro en un radio *r* arbitrario), entonces  $d\vec{S} = r'dr'd\theta\hat{z}$ , con *r'* entre 0 y *r*, y  $\theta$  entre 0 y  $2\pi$ . Entonces:

$$
I = J_0 \int_0^{2\pi} \int_0^r \left[ 1 - \frac{(r')^2}{a^2} \right] r' dr' d\theta = 2\pi J_0 \left[ \int_0^r r' dr' - \frac{1}{a^2} \int_0^r (r')^3 dr' \right] = 2\pi J_0 \left[ \frac{r^2}{2} - \frac{r^4}{4a^2} \right]
$$

$$
\Rightarrow \left[ I = \pi J_0 \left( r^2 - \frac{r^4}{2a^2} \right) \right]
$$

Al graficar esta expresión (con los mismos valores de  $J_0$  y  $a$  que en el gráfico anterior) se obtiene el resultado mostrado en la siguiente página. Podemos notar en el gráfico que la cantidad de corriente que fluye por el cilindro aumenta a medida que aumentamos el radio *r*, lo cual tiene sentido tomando en cuenta que la densidad de corriente siempre es positiva, entonces alejarnos del centro hace que exista mayor corriente enlazada por una circunferencia de radio *r* (jamás encerramos corriente que vaya en sentido contrario).

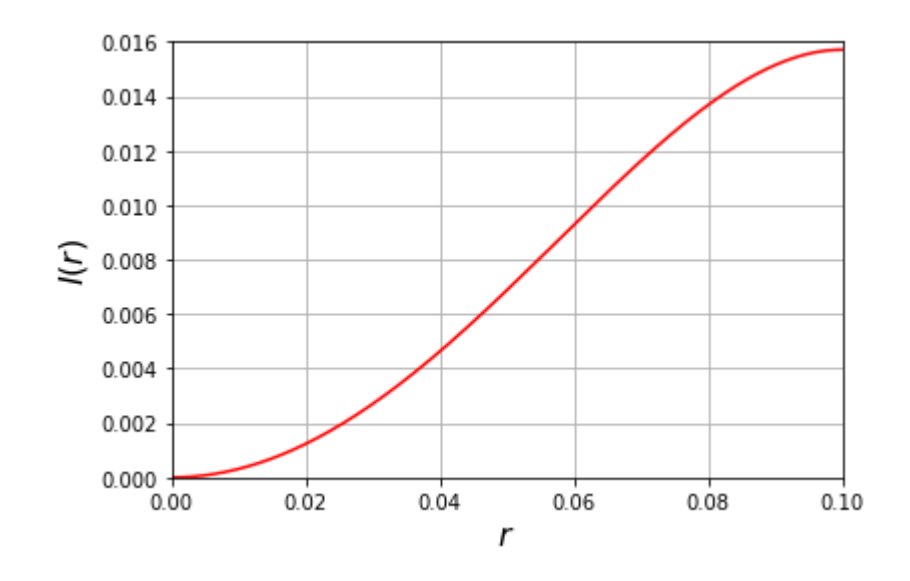

b) Para el campo fuera del cilindro podemos usar la forma integral de la ley de Ampère mostrada en [\(1\)](#page-0-1). Por regla de la mano derecha podemos ver que el campo irá en la dirección azimutal, además como se vio en clases, con este tipo de configuración (simetría cilíndrica) la intensidad del campo magnético depende sólo de la distancia radial, entonces  $\vec{B} = B(r)\hat{\theta}$ . Esto nos dice que como curva cerrada usemos un anillo de radio  $r > a$  arbitrario y concéntrico con el cilindro, entonces  $d\vec{l} = r d\theta \hat{\theta}$ , con  $\theta$  entre 0 y 2 $\pi$ , e  $I_{enl}$  es la corriente encontrada en la parte (b) evaluada en  $r = a$  (ya que en ese radio se obtiene la corriente total que pasa por el cilindro). Con todo esto se tiene que:

$$
\oint_C \vec{B} \cdot d\vec{l} = \mu_0 I_{enc} \implies \int_0^{2\pi} B(r) r d\theta = \frac{\pi J_0 \mu_0 a^2}{2} \implies 2\pi r B(r) = \frac{\pi J_0 \mu_0 a^2}{2}
$$
\n
$$
\implies B(r) = \frac{J_0 \mu_0 a^2}{4r} \implies \boxed{\vec{B}(r) = \frac{J_0 \mu_0 a^2}{4r} \hat{\theta}}
$$

## **P2. Barra con densidad de corriente no uniforme:**

a) Por definición la intensidad de corriente está dada por:

$$
I=\iint_S \vec{J}\cdot d\vec{S}
$$

Donde  $d\vec{S}$  es el diferencial de la superficie perpendicular a la densidad de corriente  $\vec{J}$ . Si se usan coordenadas cilíndricas  $\{r, \phi, u\}$  entonces la superficie perpendicular es un disco (sección transversal del cilindro), con lo cual  $d\vec{S} = r dr d\phi \hat{u}$ , con  $r \in [0, R]$  y  $\phi \in [0, 2\pi)$ . Entonces:

$$
I = \int_0^{2\pi} \int_0^R \gamma u^2 \hat{u} \cdot r dr d\phi \hat{u}
$$

Como no se integra con respecto a *u*, se toma como constante para la integral, y de esta forma:

$$
\Rightarrow I(u) = \gamma u^2 \int_0^{2\pi} \int_0^R r dr d\phi \Rightarrow \boxed{I(u) = \gamma \pi R^2 u^2}
$$

Ahora usamos este resultado para calcular el campo magnético aplicando la ley de Ampère:

$$
\oint_C \vec{B} \cdot d\vec{l} = \mu_0 I_{enc}
$$

Donde *I<sub>enc</sub>* es la corriente que fluye a través del área encerrada por la curva *C*. Dada la simetría del problema notamos que la intensidad de corriente no depende del ´angulo azimutal, con lo cual el campo magnético no dependerá del ángulo φ. Por otro lado, la dirección y sentido de la corriente nos dicen (por regla de la mano derecha) que el campo magnético va en la dirección angular, y entonces con todo esto es posible decir que  $\vec{B} = B(r, u)\hat{\phi}$ . Ahora nos ponemos en casos:

i)  $r \leq R$ : En este caso se tiene que *C* es un anillo de radio  $r \leq R$ , como se muestra en la siguiente figura:

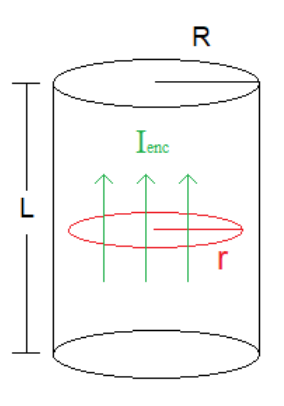

Esto tiene como consecuencia que  $d\vec{l} = r d\phi \hat{\phi}$  (diferencial de línea de un anillo de radio r) con *φ* ∈ [0*,* 2*π*). Ahora, como la densidad de corriente no depende del radio *r*, entonces en un disco del cilindro ésta se mantiene uniforme. Entonces si  $A_R$  es el área transversal del cilindro, y  $A_r$ es el ´area encerrada por la circunferencia de radio *r*, esto nos permite escribir, para *u* fijo:

$$
\frac{I(u)}{A_R} = \frac{I_{enc}}{A_r} \Rightarrow I_{enc} = \frac{I(u)A_r}{A_R} = \frac{(\gamma \pi R^2 u^2)(\pi r^2)}{\pi R^2} \Rightarrow I_{enc} = \gamma \pi u^2 r^2
$$

Entonces, reemplazando todo en la ley de Ampère, se tiene que:

$$
\oint_C \vec{B} \cdot d\vec{l} = \mu_0 I_{enc} \implies \int_0^{2\pi} B(r, u)\hat{\phi} \cdot r d\phi \hat{\phi} = \mu_0 \gamma \pi u^2 r^2
$$
\n
$$
\implies B(r, u)r \int_0^{2\pi} d\phi = \mu_0 \gamma \pi u^2 r^2 \implies 2\pi r B(r, u) = \mu_0 \gamma \pi u^2 r^2
$$
\n
$$
\implies B(r, u) = \frac{\mu_0 \gamma \pi u^2 r}{2\pi} \implies \boxed{\vec{B}(r, u) = \frac{\mu_0 \gamma u^2 r}{2} \hat{\phi} \ ; \ r \le R}
$$

II)  $r > R$ : Este caso es idéntico pero con un anillo de radio  $r > R$ , como se muestra en la siguiente figura:

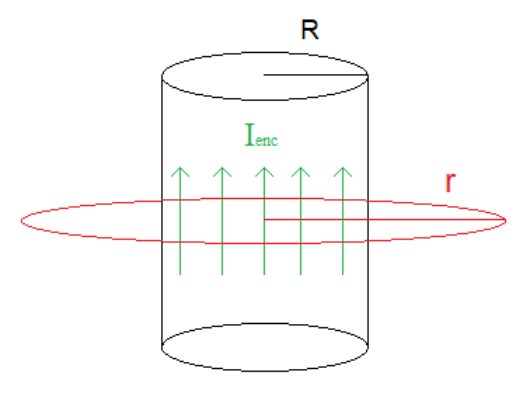

El diferencial de línea y el comportamiento del campo magnético dada la simetría del problema siguen siendo lo mismo que en el caso  $r < R$ , lo único que cambia es la corriente enlazada, la cual ahora corresponde a toda la intensidad de corriente que atraviesa al cilindro, es decir,  $I_{enc} = I(u)$ . Reemplazando todo en la ley de Ampère:

$$
\oint_C \vec{B} \cdot d\vec{l} = \mu_0 I_{enc} \implies \int_0^{2\pi} B(r, u)\hat{\phi} \cdot r d\phi \hat{\phi} = \mu_0 \gamma \pi R^2 u^2
$$
\n
$$
\implies B(r, u)r \int_0^{2\pi} d\phi = \mu_0 \gamma \pi R^2 u^2 \implies 2\pi r B(r, u) = \mu_0 \gamma \pi R^2 u^2
$$
\n
$$
\implies B(r, u) = \frac{\mu_0 \gamma \pi R^2 u^2}{2\pi r} \implies \boxed{\vec{B}(r, u) = \frac{\mu_0 \gamma R^2 u^2}{2r} \hat{\phi}; \quad r > R}
$$

b) Para esta configuración debemos recordar la fuerza de Lorentz, la cual nos dice que un circuito por el cual fluye una corriente *I*, en presencia de un campo magnético  $\vec{B}$ , siente una fuerza dada por:

$$
\vec{F}_b = \int I d\vec{l} \times \vec{B}
$$

Donde *d*<sup>*i*</sup> es el diferencial de línea que recorre al circuito (en este caso, al cilindro). Es importante entender que el campo magnético que aparece en la expresión anterior **es el campo externo**, jamás debe reemplazarse por el campo generado por la configuración que siente la fuerza (en ese sentido nos olvidaremos de lo calculado en la parte (a), excepto por la intensidad de corriente *I*(*u*)).

Entonces, para este caso reemplazando  $I = I(u)$ ,  $\vec{B} = B_0 \hat{y}$  y  $d\vec{l} = du\hat{u}$ , con  $u \in [0, L]$ , se tiene que la fuerza de Lorentz ejercida sobre el cilindro es:

$$
\vec{F}_b = \int_0^L I(u) du \hat{u} \times B_0 \hat{y} \implies \vec{F}_b = \gamma \pi R^2 B_0 \int_0^L u^2 du (\hat{u} \times \hat{y})
$$

En este caso para realizar el producto cruz escribiremos *û* usando la base cartesiana. Por trigonometría (ver configuración  $(b)$ ) se tiene que:

$$
\hat{u} = \cos(\alpha)\hat{x} + \sin(\alpha)\hat{z} \implies \hat{u} \times \hat{y} = \cos(\alpha)(\hat{x} \times \hat{y}) + \sin(\alpha)(\hat{z} \times \hat{y})
$$

$$
\implies \hat{u} \times \hat{y} = \cos(\alpha)\hat{z} - \sin(\alpha)\hat{x}
$$

Entonces, como  $\hat{u} \times \hat{y}$  no depende de *u* ( $\alpha$  es constante), todo el producto cruz sale de la integral, y así:

$$
\Rightarrow \vec{F}_b = \gamma \pi R^2 B_0 \left( \cos(\alpha) \hat{z} - \sin(\alpha) \hat{x} \right) \int_0^L u^2 du \Rightarrow \vec{F}_b = \frac{1}{3} \gamma \pi R^2 B_0 L^3 \left( \cos(\alpha) \hat{z} - \sin(\alpha) \hat{x} \right)
$$

Notamos entonces que la fuerza que siente el cilindro en presencia de este campo magnético (en el caso de equilibrio estático) tiene una componente vertical y otra componente horizontal. Las otras fuerzas que actúan en el sistema son el peso del cilindro y las tensiones de los cables (*T*<sub>1</sub> y *T*<sub>2</sub> para el cable superior e inferior, respectivamente), y entonces, estando en equilibrio estático, la suma de todas estas fuerzas debe ser cero, as´ı:

$$
\vec{W} + \vec{F}_b + \vec{T}_1 + \vec{T}_2 = 0 \implies -Mg\hat{z} + \frac{1}{3}\gamma\pi R^2 B_0 L^3 \left(\cos(\alpha)\hat{z} - \sin(\alpha)\hat{x}\right) + T_1\hat{x} + T_2\hat{x} = 0
$$

<span id="page-5-0"></span>Y entonces, separando componentes, obtenemos dos ecuaciones para nuestro sistema:

$$
\frac{1}{3}\gamma \pi R^2 B_0 L^3 \cos(\alpha) - Mg = 0 \quad ; \quad T_1 + T_2 - \frac{1}{3}\gamma \pi R^2 B_0 L^3 \sin(\alpha) = 0 \tag{3}
$$

Para obtener la otra ecuación debemos imponer que el torque total sobre el cilindro sea cero. Tomando como origen el extremo inferior de la barra tendremos los siguientes radios para las tensiones y el peso:

$$
\vec{r}_{T1} = L\hat{u}
$$
 ;  $\vec{r}_{T2} = \vec{0}$  ;  $\vec{r}_W = \frac{L}{2}\hat{u}$ 

Con este origen vemos que la tensión  $T_2$  no produce torque, mientras que el torque producido por la tensión  $T_1$  y el peso serán:

$$
\vec{N}_{T1} = \vec{r}_{T1} \times \vec{T}_1 = LT_1(\hat{u} \times \hat{x}) \Rightarrow \vec{N}_{T_1} = LT_1 \sin(\alpha) \hat{y}
$$

$$
\vec{N}_W = \vec{r}_W \times \vec{W} = \frac{LMg}{2}(\hat{u} \times \hat{x}) \Rightarrow \vec{N}_W = \frac{LMg}{2}\hat{y}
$$

Ahora debemos encontrar el torque producido por la fuerza de Lorentz, aunque nos encontramos con un problema, ¿d´onde se est´a ejerciendo esta fuerza? En este caso es necesario encontrar el torque producido por un pequeño segmento de circuito (cilindro) en una posición  $\vec{r}$ , y luego integrar a lo largo del circuito para obtener el torque total.

En ese sentido, buscamos:

$$
d\vec{N} = \vec{r} \times d\vec{F_b}
$$

Donde por definición de fuerza de Lorentz se tiene  $d\vec{F}_b = Id\vec{l} \times \vec{B}$ , con *I*,  $d\vec{l}$  y  $\vec{B}$  los mismos usados en el cálculo de la fuerza, mientras que  $\vec{r}$  es la posición del segmento diferencial de circuito, es decir,  $\vec{r} = u\hat{u}$ . Entonces:

$$
d\vec{F}_b = \gamma \pi R^2 B_0 u^2 du (\hat{u} \times \hat{y}) = \gamma \pi R^2 B_0 u^2 du (\cos(\alpha)\hat{z} - \sin(\alpha)\hat{x})
$$
  

$$
\Rightarrow \vec{r} \times d\vec{F}_b = \gamma \pi R^2 B_0 u^3 du [\hat{u} \times (\cos(\alpha)\hat{z} - \sin(\alpha)\hat{x})]
$$

Usando  $\hat{u}$  en base cartesiana:

$$
\hat{u} \times (\cos(\alpha)\hat{z} - \sin(\alpha)\hat{x}) = (\cos(\alpha)\hat{x} + \sin(\alpha)\hat{z}) \times (\cos(\alpha)\hat{z} - \sin(\alpha)\hat{x}) = -\hat{y}
$$

Reemplazando:

$$
\Rightarrow \vec{r} \times d\vec{F}_b = -\gamma \pi R^2 B_0 u^3 du \hat{y}
$$

Y entonces, integrando a lo largo del cilindro para sumar la contribución de todos los pequeños tramos, se tiene que:

$$
\vec{N}_b = \int d\vec{N} = -\gamma \pi R^2 B_0 \hat{y} \int_0^L u^3 du \Rightarrow \vec{N}_b = -\frac{1}{4} \gamma \pi R^2 B_0 L^4 \hat{y}
$$

Entonces, sumando todos los torques e imponiendo que dicha suma sea cero por equilibrio estático, se tiene:

$$
\vec{N}_{T1} + \vec{N}_W + \vec{N}_b = \vec{0} \implies LT_1 \sin(\alpha)\hat{y} + \frac{LMg}{2}\hat{y} - \frac{1}{4}\gamma\pi R^2 B_0 L^4 \hat{y} = \vec{0}
$$

<span id="page-6-0"></span>Con lo cual obtenemos la tercera ecuación para nuestro sistema:

$$
\Rightarrow \boxed{LT_1 \sin(\alpha) + \frac{LMg}{2} - \frac{1}{4}\gamma \pi R^2 B_0 L^4 = 0}
$$
\n(4)

Entonces, con las ecuaciones  $(3)$  y  $(4)$  tenemos un sistema de tres ecuaciones y tres incógnitas, y es posible entonces despejarlas.

## **P3.** Cascarón esférico giratorio:

a) Físicamente se debe identificar que, al estar el cascarón cargado y este a la vez girando, entonces existen cargas en movimiento, es decir, una corriente. Entonces, en vez de tomar en cuenta la existencia de un cascarón, podemos modelar esta configuración como si fuese una corriente sobre una superficie esférica quieta. Por definición el potencial vector para distribuciones lineales, superficiales y volumétricas de corriente, respectivamente, es:

$$
\vec{A} = \frac{\mu_0}{4\pi} \int \frac{I d\vec{l}}{|\vec{r} - \vec{r'}|} \quad ; \quad \vec{A} = \frac{\mu_0}{4\pi} \iint \frac{\vec{K} dS}{|\vec{r} - \vec{r'}|} \quad ; \quad \vec{A} = \frac{\mu_0}{4\pi} \iiint \frac{\vec{J} dV}{|\vec{r} - \vec{r'}|}
$$

En estas expresiones  $\vec{r}$  es el punto donde queremos calcular el potencial vector,  $\vec{r}$  es un punto arbitrario de nuestra distribución de corriente (es decir, es la parametrización de esta cantidad),  $\mu_0$  es la permeabilidad magnética del vacío, *I* es la corriente que circula a lo largo del cable (en el caso unidimensional), y por último  $\vec{K}$  y  $\vec{J}$  son la densidad de corriente en el caso superficial y volum´etrico, respectivamente, las cuales en los casos de densidades de carga en movimiento pueden expresarse como  $\vec{K} = \sigma \vec{v}(\vec{r}')$  y  $\vec{J} = \rho \vec{v}(\vec{r}')$ , donde  $\sigma$  y  $\rho$  son la densidad de carga superficial y volumétrica, respectivamente, y  $\vec{v}$  es la velocidad de la carga ubicada en la posición  $\vec{r}'$ . En nuestro caso tenemos una distribución de carga superficial, entonces usamos  $\vec{K}$ , por otro lado el movimiento en este caso es puramente rotacional, por lo tanto de Mecánica sabemos que el vector velocidad puede escribirse como  $\vec{v}(\vec{r}') = \vec{\omega} \times \vec{r}'$ , entonces:

$$
\Rightarrow \vec{K} = \sigma (\vec{\omega} \times \vec{r}')
$$

Como nuestra distribución es un cascarón esférico, entonces  $\vec{r} = R\hat{r}$ , el cual escrito en sus componentes cartesianas queda como:

$$
\vec{r}' = R(\cos(\phi)\sin(\theta)\hat{x} + \sin(\phi)\sin(\theta)\hat{y} + \cos(\theta)\hat{z})
$$

Por otro lado, tal como se nos sugiere en el enunciado usamos  $\vec{\omega}$  en el plano XZ formando un ángulo  $\alpha$  con  $\hat{z}$ , entonces:

$$
\vec{\omega} = \omega_0 \left( \sin(\alpha)\hat{x} + \cos(\alpha)\hat{z} \right)
$$

Entonces:

$$
\vec{K} = \sigma (\vec{\omega} \times \vec{r}') \Rightarrow \vec{K} = \sigma \omega_0 R \begin{vmatrix} \hat{x} & \hat{y} & \hat{z} \\ \sin(\alpha) & 0 & \cos(\alpha) \\ \cos(\phi)\sin(\theta) & \sin(\phi)\sin(\theta) & \cos(\theta) \end{vmatrix}
$$

$$
\Rightarrow \vec{K} = \sigma \omega_0 R \left[ -\cos(\alpha) \sin(\phi) \sin(\theta) \hat{x} + (\cos(\alpha) \cos(\phi) \sin(\theta) - \sin(\alpha) \cos(\theta)) \hat{y} + \sin(\alpha) \sin(\phi) \sin(\theta) \hat{z} \right]
$$

Ahora que conocemos la densidad de corriente  $\vec{K}$  buscamos los demás términos que nos faltan para armar la integral que define al potencial vector  $\vec{A}$ . Tal como se nos indica en el enunciado usaremos  $\vec{r} = r\hat{z}$ , y entonces:

$$
|\vec{r} - \vec{r}'| = |r\hat{z} - R(\cos(\phi)\sin(\theta)\hat{x} + \sin(\phi)\sin(\theta)\hat{y} + \cos(\theta)\hat{z})|
$$
  
\n
$$
\Rightarrow |\vec{r} - \vec{r}'| = |-R\cos(\phi)\sin(\theta)\hat{x} - R\sin(\phi)\sin(\theta)\hat{y} + (r - R\cos(\theta))|
$$
  
\n
$$
\Rightarrow |\vec{r} - \vec{r}'| = \sqrt{(-R\cos(\phi)\sin(\theta))^2 + (-R\sin(\phi)\sin(\theta))^2 + (r - R\cos(\theta))^2}
$$

$$
\Rightarrow |\vec{r} - \vec{r}'| = \sqrt{R^2 \sin^2(\theta)(\cos^2(\phi) + \sin^2(\phi)) + r^2 + R^2 \cos^2(\theta) - 2Rr \cos(\theta)}
$$

$$
\Rightarrow |\vec{r} - \vec{r}'| = \sqrt{R^2(\sin^2(\theta) + \cos^2(\theta)) + r^2 - 2Rr \cos(\theta)} \Rightarrow |\vec{r} - \vec{r}'| = \sqrt{R^2 + r^2 - 2Rr \cos(\theta)}
$$

Por último como estamos integrando en una esfera de radio constante, el diferencial de superficie es  $dS = R^2 \sin(\theta) d\phi d\theta$ , y entonces reemplazando todo en la integral se tiene que:

$$
\vec{A}(\vec{r}) = \frac{\mu_0}{4\pi} \int_0^{\pi} \int_0^{2\pi} \frac{\vec{K}(\theta, \phi)}{\sqrt{R^2 + r^2 - 2Rr\cos(\theta)}} R^2 \sin(\theta) d\phi d\theta
$$

Ahora, viendo la expresión que obtuvimos para  $\vec{K}$  nos damos cuenta de que las componentes en  $\hat{x}$  y  $\hat{z}$  tienen el término sin( $\phi$ ), mientras que el primer término de la componente en  $\hat{y}$  depende de cos( $\phi$ ). Recordamos que:

$$
\int_0^{2\pi} \cos(\phi)d\phi = 0 \quad ; \quad \int_0^{2\pi} \sin(\phi)d\phi = 0
$$

Entonces, en virtud de esto todos los términos mencionados en el párrafo anterior desaparecen al integrar, con lo cual podemos tomar en cuenta sólo el segundo término de la componente en  $\hat{y}$  de  $\hat{K}$ , v así:

$$
\Rightarrow \vec{A}(r) = \frac{\mu_0}{4\pi} \int_0^{\pi} \int_0^{2\pi} \frac{(-\sigma\omega_0 R\sin(\alpha)\cos(\theta)\hat{y})}{\sqrt{R^2 + r^2 - 2Rr\cos(\theta)}} R^2 \sin(\theta) d\phi d\theta
$$

Sacamos las constantes e integramos con respecto a  $\phi$ , lo cual nos entrega un factor  $2\pi$ , entonces:

$$
\Rightarrow \vec{A}(r) = -\frac{1}{2}\mu_0 \sigma \omega_0 R^3 \sin(\alpha) \hat{y} \int_0^{\pi} \frac{\cos(\theta)\sin(\theta)}{\sqrt{R^2 + r^2 - 2Rr\cos(\theta)}} d\theta
$$

Para esta integral se usa el cambio de variable  $u = \cos(\theta)$ , entonces:

$$
du = -\sin(\theta)d\theta \quad ; \quad \theta = 0 \Rightarrow u = 1 \text{ , } \theta = \pi \Rightarrow u = -1
$$

$$
\Rightarrow \int_0^\pi \frac{\cos(\theta)\sin(\theta)}{\sqrt{R^2 + r^2 - 2Rr\cos(\theta)}}d\theta = -\int_1^{-1} \frac{u}{\sqrt{R^2 + r^2 - 2Rru}}du = \int_{-1}^1 \frac{u}{\sqrt{R^2 + r^2 - 2Rru}}du
$$

Haciendo otro cambio de variable de la forma  $v = R^2 + r^2 - 2Rru$ , entonces:

$$
\Rightarrow u = -\frac{(v - R^2 - r^2)}{2Rr} \Rightarrow du = -\frac{1}{2Rr}dv
$$
  
\n
$$
u = -1 \Rightarrow v = R^2 + r^2 + 2Rr = (r + R)^2 , \quad u = 1 \Rightarrow v = R^2 + r^2 - 2Rr = (r - R)^2
$$
  
\n
$$
\Rightarrow \int_{-1}^{1} \frac{u}{\sqrt{R^2 + r^2 - 2Rru}} du = \frac{1}{4R^2r^2} \int_{(r+R)^2}^{(r+R)^2} \frac{v - R^2 - r^2}{\sqrt{v}} dv = -\frac{1}{4R^2r^2} \int_{(r-R)^2}^{(r+R)^2} \frac{v - R^2 - r^2}{\sqrt{v}} dv
$$
  
\n
$$
= -\frac{1}{4R^2r^2} \left[ \int_{(r-R)^2}^{(r+R)^2} \sqrt{v} dv - (R^2 + r^2) \int_{(r-R)^2}^{(r+R)^2} \frac{dv}{\sqrt{v}} \right]
$$
  
\n
$$
= -\frac{1}{4R^2r^2} \left[ \frac{2}{3} \left( ((r+R)^2)^{\frac{3}{2}} - ((r-R)^2)^{\frac{3}{2}} \right) - 2(R^2 + r^2) \left( ((r+R)^2)^{\frac{1}{2}} - ((r-R)^2)^{\frac{1}{2}} \right) \right]
$$
  
\n
$$
\Rightarrow \int_{0}^{\pi} \frac{\cos(\theta) \sin(\theta)}{\sqrt{R^2 + r^2 - 2Rr \cos(\theta)}} d\theta = -\frac{1}{6R^2r^2} \left[ (r+R)^3 - |r-R|^3 - 3(R^2 + r^2) \left( (r+R) - |r-R| \right) \right]
$$

Dado que nos aparecen valores absolutos que involucran a la variable *r*, debemos ponernos en casos, ya que para *r* ≤ *R* se tiene que |*r* −*R*| = *R*−*r*, mientras que para *r > R* se tiene que |*r* −*R*| = *r* −*R*, entonces desarrollando los cubos de binomio se tiene que:

$$
\Rightarrow \int_0^{\pi} \frac{\cos(\theta)\sin(\theta)}{\sqrt{R^2 + r^2 - 2Rr\cos(\theta)}} d\theta = \begin{cases} \frac{2r}{3R^2} & ; r \le R \\ \frac{2R}{3r^2} & ; r > R \end{cases}
$$

Entonces, reemplazando en la expresión para el potencial vector  $\vec{A}$ :

$$
\Rightarrow \vec{A}(r) = \begin{cases} -\frac{1}{3}\mu_0 \sigma \omega_0 R r \sin(\alpha) \hat{y} & ; r \le R \\ -\frac{1}{3r^2} \mu_0 \sigma \omega_0 R^4 \sin(\alpha) \hat{y} & ; r > R \end{cases}
$$

Ahora recordemos que este *r* es medido sobre el eje  $\hat{z}$ . Para volver a coordenadas más generales, tal como nos dice la indicación del enunciado, veamos cómo es  $\vec{\omega} \times \vec{r}$  en el sistema que estamos usando:

$$
\vec{\omega} \times \vec{r} = \omega_0 r \begin{vmatrix} \hat{x} & \hat{y} & \hat{z} \\ \sin(\alpha) & 0 & \cos(\alpha) \\ 0 & 0 & r \end{vmatrix} \implies \vec{\omega} \times \vec{r} = -\omega_0 r \sin(\alpha) \hat{y}
$$

<span id="page-9-0"></span>Entonces, reemplazando en el potencial vector, se tiene que:

$$
\Rightarrow \vec{A}(\vec{r}) = \begin{cases} \frac{\mu_0 \sigma R}{3} (\vec{\omega} \times \vec{r}) & ; r \le R \\ \frac{\mu_0 \sigma R^4}{3r^3} (\vec{\omega} \times \vec{r}) & ; r > R \end{cases}
$$
(5)

Este resultado es general para cualquier sistema de referencia que escojamos, es decir, es válido para cualquier base de vectores unitarios que queramos usar para expresar los vectores *~ω* y *~r*. En particular, si usamos el sistema de coordenadas esféricas usual donde  $\vec{\omega} = \omega_0 \hat{z}$  y  $\vec{r} = r\hat{r}$ , entonces:

$$
\vec{\omega} \times \vec{r} = \omega_0 r \left[ \hat{z} \times (\sin(\theta) \cos(\phi) \hat{x} + \sin(\theta) \sin(\phi) \hat{y} + \cos(\theta) \hat{z} \right] \n\Rightarrow \vec{\omega} \times \vec{r} = \omega_0 r \sin(\theta) \left[ \cos(\phi) \hat{y} - \sin(\phi) \hat{x} \right] \Rightarrow \vec{\omega} \times \vec{r} = \omega_0 r \sin(\theta) \hat{\phi}
$$

Por lo tanto, reemplazando en el resultado para  $\vec{A}$  obtenido en [\(5\)](#page-9-0), se obtiene finalmente que:

$$
\Rightarrow \overrightarrow{A}(r,\theta,\phi) = \begin{cases} \frac{\mu_0 \sigma R \omega_0}{3} r \sin(\theta) \hat{\phi} & ; r \leq R \\ \frac{\mu_0 \sigma R^4 \omega_0}{3} \frac{\sin(\theta)}{r^2} \hat{\phi} & ; r > R \end{cases}
$$

b) A pesar de que el procedimiento para obtener  $\vec{A}$  fue tedioso y requirió algunos trucos en la forma de integrar, el resultado es bastante potente, pues nos permite obtener el campo magnético en todos los puntos del espacio al usar la relación entre el campo magnético  $\vec{B}$  y el potencial vector  $\vec{A}$ :

$$
\vec{B} = \nabla \times \vec{A}
$$

Esto es muy útil en un montón de configuraciones donde calcular el campo magnético con Biot-Savart es prácticamente imposible. Por ejemplo, con las herramientas de este curso sólo podemos calcular

el campo *en el centro de la esfera* usando la definición directa de campo magnético<sup>[2](#page-10-0)</sup>, mientras que en el resto de puntos del espacio la integral de Biot-Savart explota. Sin embargo, con la definición de potencial vector ahora estamos a sólo un rotor de obtener el campo magnético, y como el rotor son derivadas, es menos difícil obtener el campo desde acá. Entonces, como nos interesa el campo dentro de la esfera, usamos la expresión para  $\overline{A}$  en esa región del espacio ( $r \leq R$ ), y entonces:

$$
\vec{B} = \nabla \times \vec{A} = \frac{1}{r^2 \sin(\theta)} \begin{vmatrix} \hat{r} & r\hat{\theta} & r\sin(\theta)\hat{\phi} \\ \frac{\partial}{\partial r} & \frac{\partial}{\partial \theta} & \frac{\partial}{\partial \phi} \\ A_r & rA_{\theta} & r\sin(\theta)A_{\phi} \end{vmatrix} = \frac{1}{r^2 \sin(\theta)} \begin{vmatrix} \hat{r} & r\hat{\theta} & r\sin(\theta)\hat{\phi} \\ \frac{\partial}{\partial r} & \frac{\partial}{\partial \theta} & \frac{\partial}{\partial \phi} \\ 0 & 0 & \frac{\mu_0 \sigma R \omega_0}{3} r^2 \sin^2(\theta) \end{vmatrix}
$$
  
\n
$$
\Rightarrow \vec{B} = \frac{1}{r^2 \sin(\theta)} \left[ \frac{2}{3} \mu_0 R \omega_0 \sigma r^2 \sin(\theta) \cos(\theta) \hat{r} - \frac{2}{3} \mu_0 R \omega_0 \sigma r^2 \sin^2(\theta) \hat{\theta} \right]
$$
  
\n
$$
\Rightarrow \vec{B} = \frac{2}{3} \mu_0 R \omega_0 \sigma \left[ \cos(\theta) \hat{r} - \sin(\theta) \hat{\theta} \right]
$$

Notamos que el vector entre corchetes es simplemente  $\hat{z}$  escrito en coordenadas esféricas<sup>[3](#page-10-1)</sup>, y entonces se concluye que:

$$
\Rightarrow \left[ \vec{B} = \frac{2}{3} \mu_0 R \omega_0 \sigma \hat{z} \right]
$$

Podemos notar que el campo magnético  $\vec{B}$  es uniforme en todo el interior de la esfera, ya que su magnitud, dirección y sentido es el mismo valor en todos los puntos de esa región del espacio.

<span id="page-10-0"></span> $2$ Ver P1 de la clase auxiliar 13,5 de mis auxiliares del 2020-1.

<span id="page-10-1"></span> $^3$ [https://es.wikipedia.org/wiki/Coordenadas\\_esf%C3%A9ricas#Base\\_coordenada](https://es.wikipedia.org/wiki/Coordenadas_esf%C3%A9ricas#Base_coordenada)